# **E** Hub

# KEYBOARD SUPPORT

The listed shortcuts are mapped to keys on a keyboard with a functional layout for US English. Shift + F1 — View keyboard shortcuts

### Global Navigation

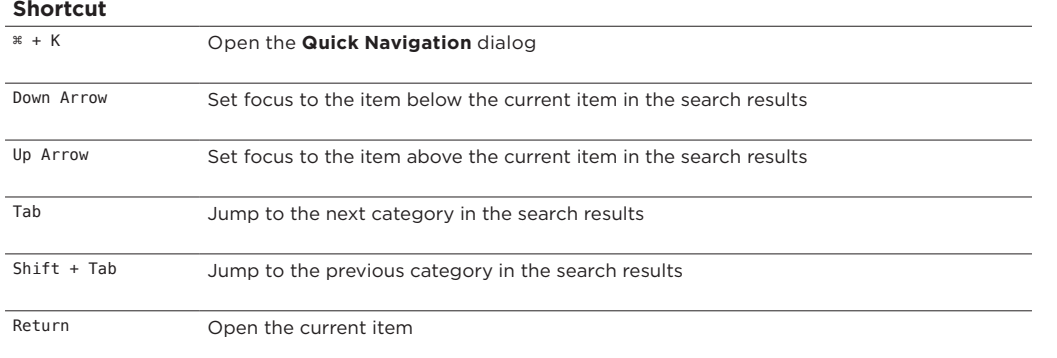

## Tables and Lists

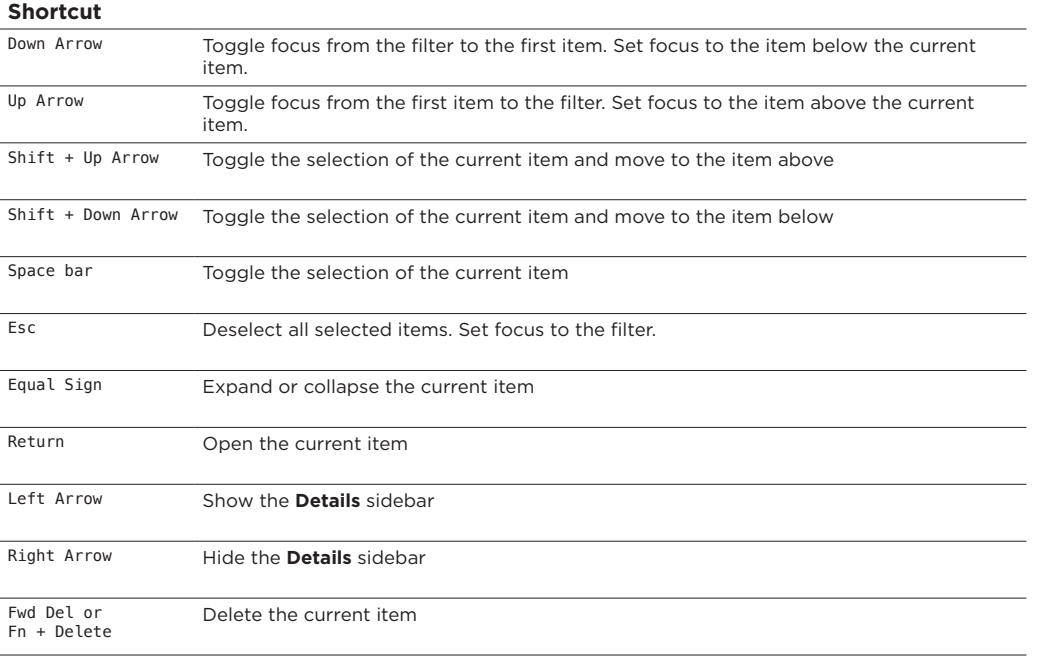

#### Dashboard

#### **Shortcut**

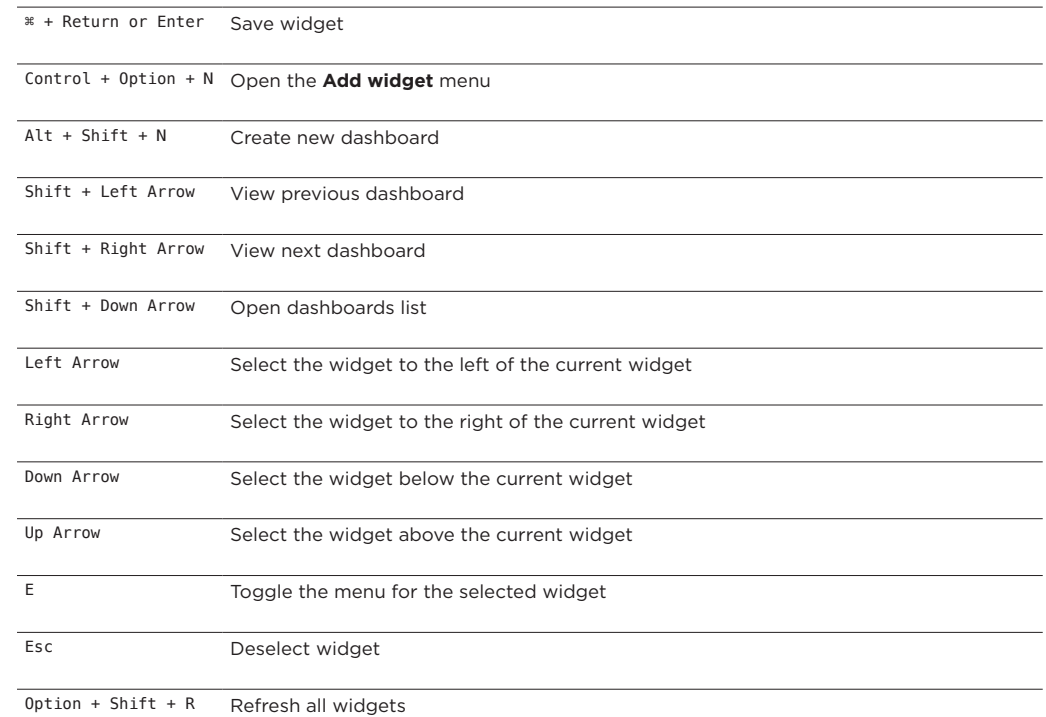

#### Quick Notes Widget

#### **Shortcut**

 $0ption + Tab$ Control + Option + T a dashboard.Toggle preview. Use this shortcut in any **Quick Notes** widget on